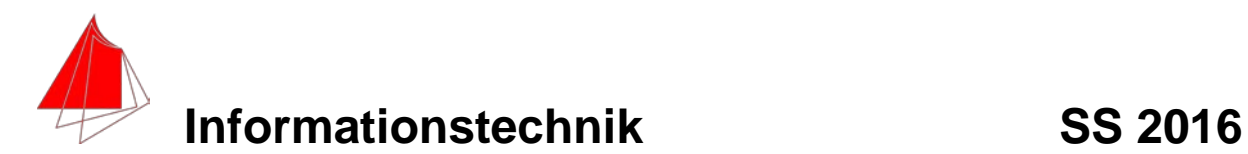

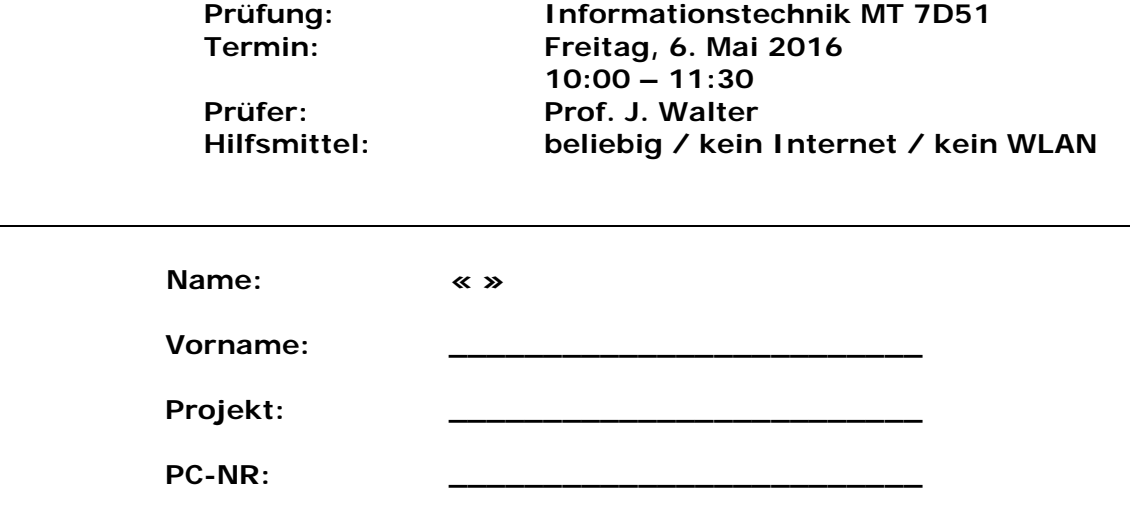

bitte keine rote Farbe verwenden

(nicht ausfüllen)!

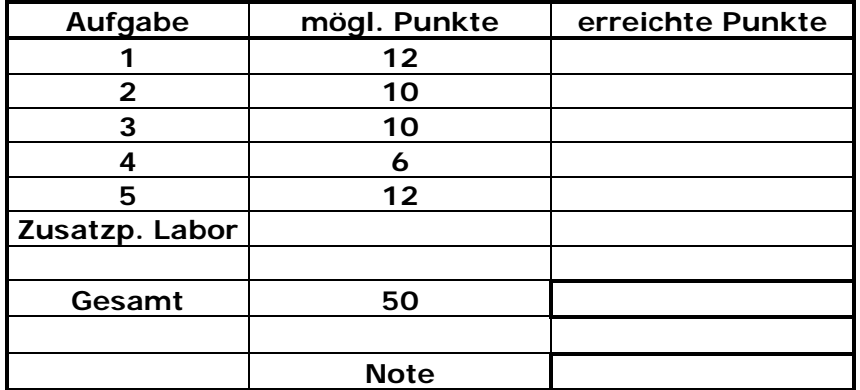

**Bearbeiten Sie die Aufgaben nur, falls Sie keine gesundheitlichen Beschwerden haben.** 

#### **Viel Erfolg**

#### **Bemerkung:**

**Sie können die Vorder- und Rückseite benutzten. Es werden die auf den Prüfungsblättern vorhandenen oder fest mit den Prüfungsblättern verbundenen Ergebnisse gewertet.**

**Schreiben Sie jeweils den Ansatz und das Ergebnis auf die Blätter !!!!!**

**Erstellen Sie einen Ordner: IZ-Abkürzung mit 5 Unterordnern: A1 bis A5. DIE IN DIESEN ORDNERN ENTHALTENEN ERGEBNISSE WERDEN GEWERTET!**

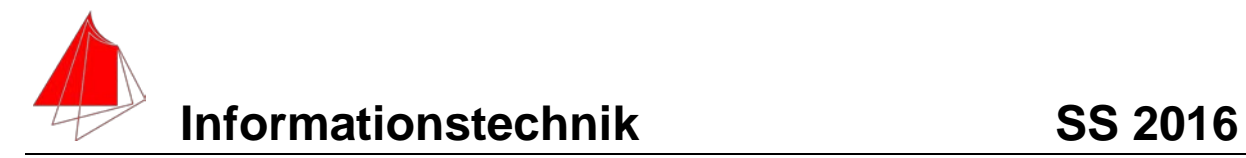

### **1. Gauß'sches Fehlerquadrat**

Die folgende Funktion f(x) mit der Periodendauer T=2 und der Beobachtungsdauer Tb=4;

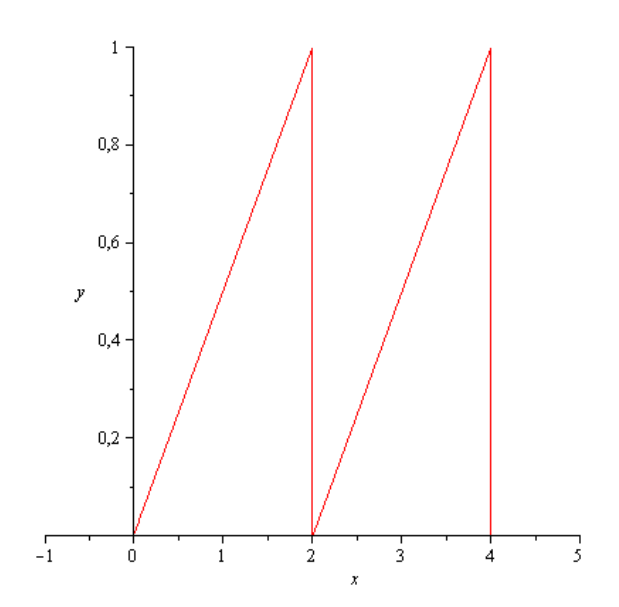

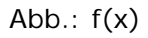

soll im Bereich 0 bis 4 durch die Näherungsfunktion:

$$
fN = a + b \cdot \cos(\omega \cdot x) + c \cdot \sin(\omega \cdot x)
$$

optimal im Sinne des Gauß'schen Fehlerquadrates angenähert werden.

- a) Bestimmen Sie die Parameter der Funktion fN.
- b) Skizzieren Sie beide Funktionen.
- c) Skizzieren Sie die Differenzfunktion

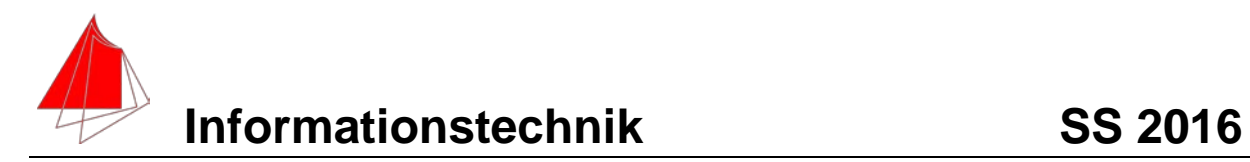

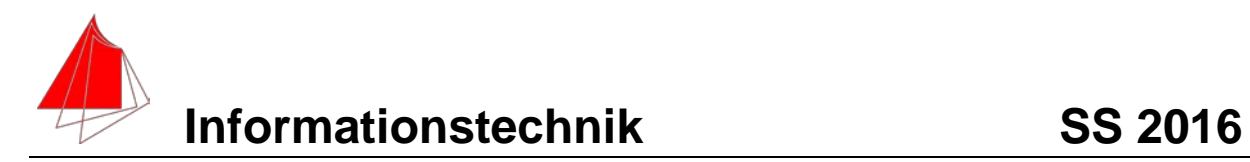

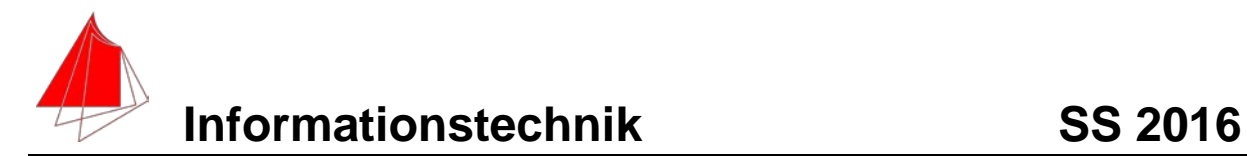

## **2. DFT (10 Punkte)**

- a) Berechnen Sie mit Hilfe von **Agilent VEE** die DFT und die skalierte DFT der Funktion f(x) aus Aufgabe 1. Es genügen der Mittelwert und die Amplituden An bis zur 7. Schwingung. N=4096
- b) Wie ist der Zusammenhang zu Aufgabe 1?

#### **Lösung**

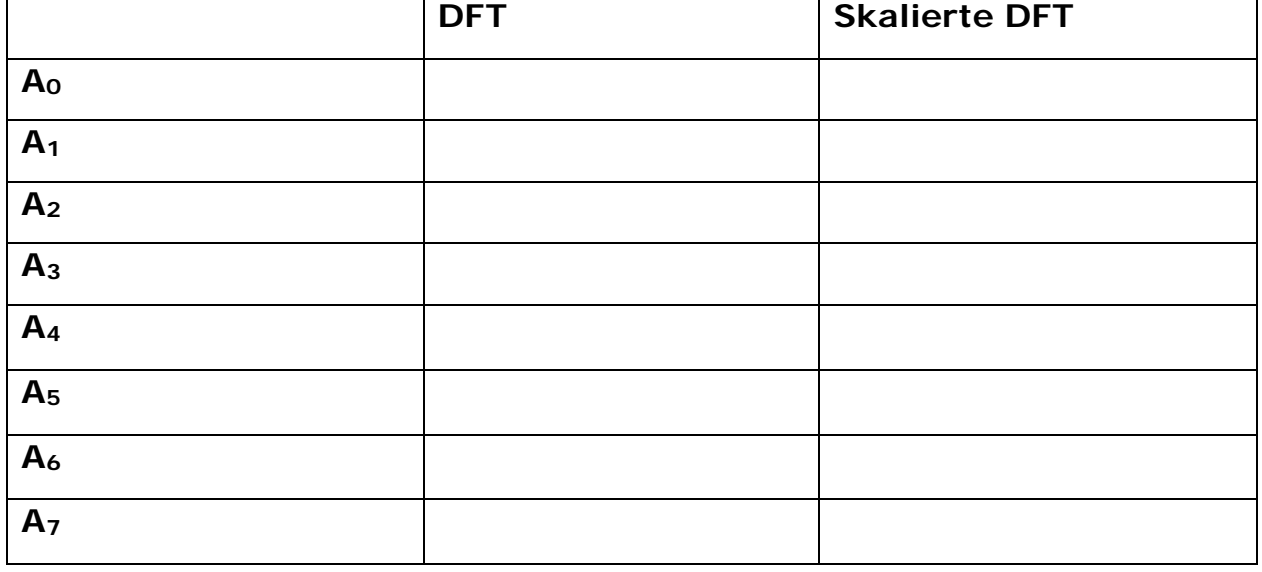

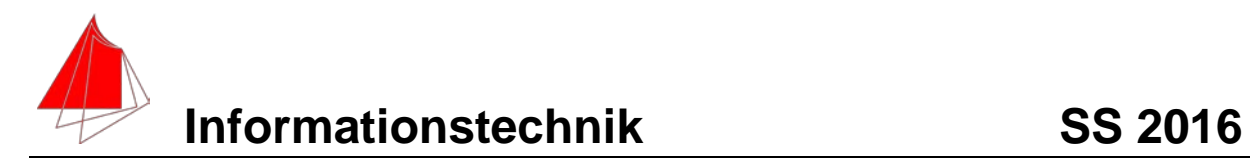

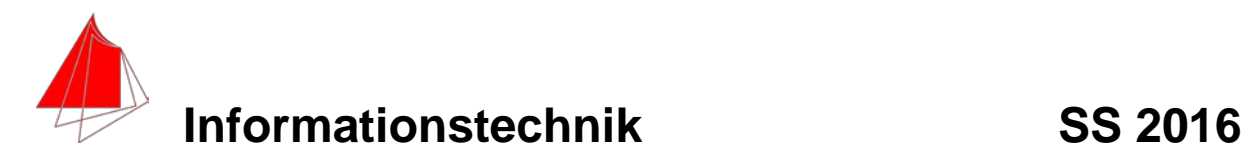

## **3. DGL - Übertragungsfunktion - Systemantwort (10 Punkte)**

Gegeben ist ein Ersatzschaltbild für ein Leitungsstück:

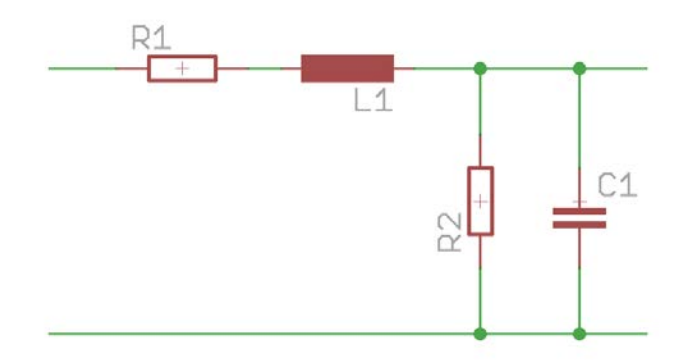

Abb.: Schaltung mit R1, R2, L und C

- a) (1P) Erstellen Sie die Übertragungsfunktion G(s)
- b) (1P) Erstellen Sie die Übertragungsfunktion Gnorm (s) für die Werte

 $R1 = 1$ ; R2 = 10; L = 1; C = 1

– Darstellung: Die höchste Potenz im Nenner hat den Faktor 1.

(10P) Bestimmen Sie die Antwort y(x) des Systems Gnorm (s) auf die Eingangsfunktion: f(x) für eine Periode.

Hinweis: Schreiben Sie den Ansatz für Maple auf. Als Ergebnis genügt die Skizze. Das Ergebnis ist etwas umfangreicher. Skizzieren Sie die Eingangsfunktion.

c) (2P) Skizzieren Sie Eingangsfunktion und die Antwort für x=0 bis x=20.

**Lösung Aufgabe** 

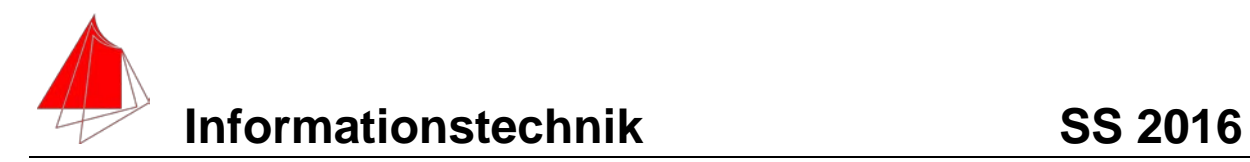

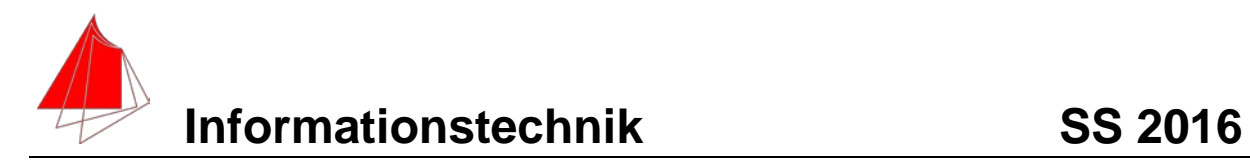

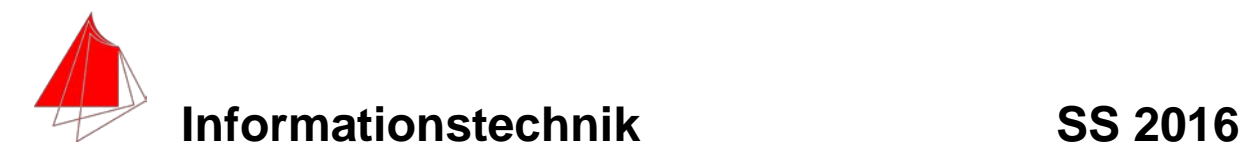

### **Numerische Verarbeitung digitaler Signale**

Die Kurve f(x) – Aufgabe 1 - wird in VEE mit 16 Werten über die Beobachtungsdauer Tb=4s abgetastet. Erstellen Sie die Tabelle:

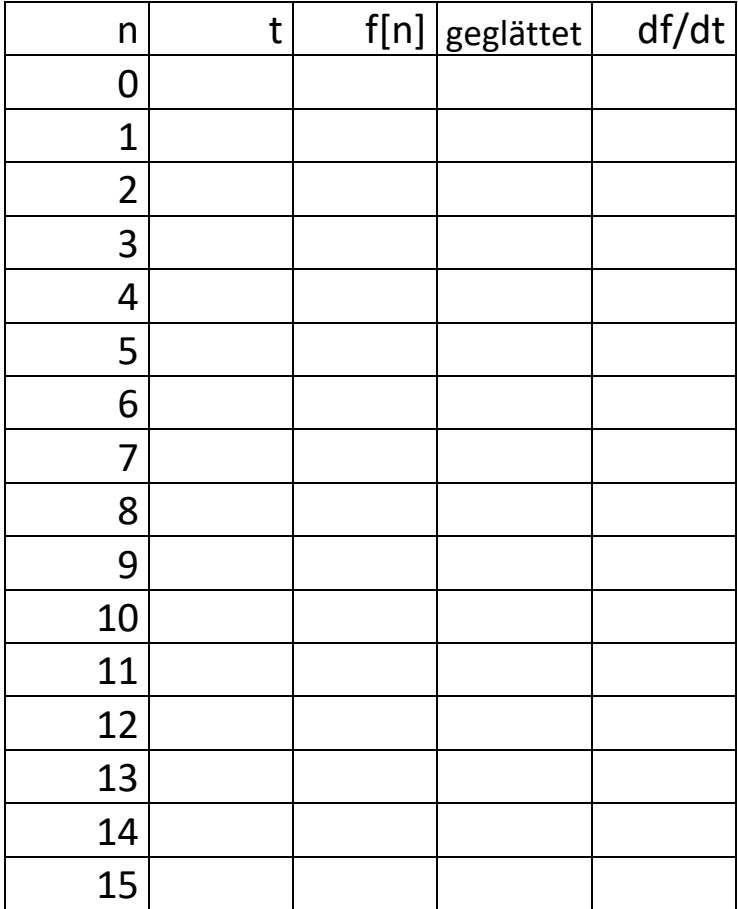

Zur Analyse werden die Werte mit folgender Formel geglättet:

$$
y_n = -\frac{1}{10}x_{n+3} + \frac{3.5}{10}x_{n+1} + \frac{1}{2}x_n + \frac{3.5}{10}x_{n-1} - \frac{1}{10}x_{n-3}
$$

- a. Skizzieren Sie ein Diagramm mit den Ursprungswerten und den geglätteten Werten
- b. Differenzieren Sie die ursprüngliche Kurve und zeichnen diese in ein Diagramm.
- c. Ermitteln Sie folgende Kennwerte aus der geglätteten Datenreihe:

# Mittelwert Effektivwert

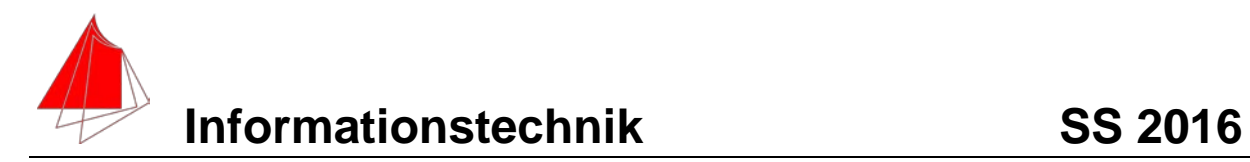

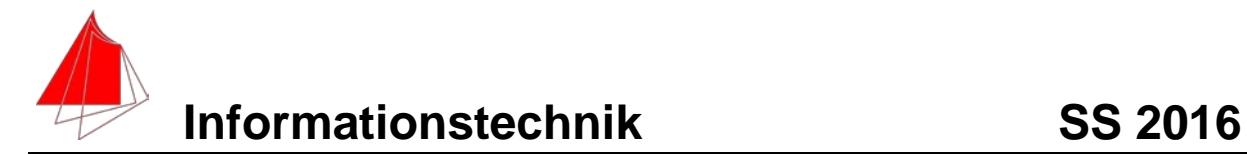

### **5 Fragen zum Labor (5+2+5+2)**

- a) Zeichnen Sie ein Blockschaltbild ihrer im Labor entwickelten Anlage nach dem allgemeinen Blockschaltbild der Informationstechnik.
- b) Kennzeichnen Sie die Stellen der verschiedenen Störeinflüsse.
- c) Beschriften Sie alle Signale mit inkl. der anliegenden Größen. (z.B. Umax=5V; Imax=100mA)
- d) Welche Informationen liefern Sie ihrer Marketing-Abteilung?